## Searching for Bibliographic records with no barcodes in the 852#p field

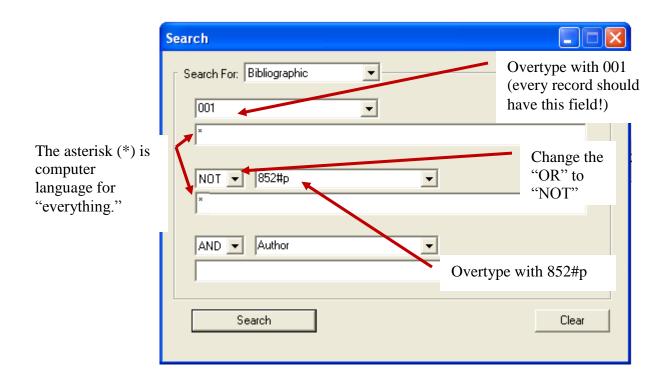